# MATLAB Reference Card

*Note:* This reference card gives only a short summary. For detailed syntax and behavior, see the MATLAB help.<sup>1</sup>

#### Getting help

All MATLAB functions have online documentation.

**help <command>** Help on <command>

**doc <command>** Detailed documentation on <command> (opens in help browser).

#### **Workspace**

**who** displays a list of variables in the workspace **whos** displays a detailed list of variables in the workspace **format** sets the default format how MATLAB displays numbers. format short 5 digit fixed point format long 15 digit fixed point format short e 5 digit floating point format long e 15 digit floating point **clear x** clears the variable x **clear** erases all variables in the workspace **clc** clears the command window **close n** closes figure window no. n **close all** closes all figure windows **...** Three or more periods at the end of a line continue the current command

or function call onto the next line. Text on a line after ... is ignored. (Unlike C or Java, in MATLAB a command is normally terminated by a newline character.)

#### Data Creation

 $\mathbf{x} = \begin{bmatrix} 1, 2, 4, \ldots \end{bmatrix}$  define a row vector x **x=[1 2 4 ...]** *same.*  $\mathbf{x} = \begin{bmatrix} 1 \\ 2 \\ 5 \\ \end{bmatrix}$  **5;** ... ] define a column vector x  $\mathbf{a}: \mathbf{c}$  the range  $\alpha \dots c$ ; equivalent to  $[a, a+1, \dots, c-1, c]$ **a:b:c** the range  $a \dots c$  with step size b; equivalent to  $[a, a+b, a+2+b, \dots]$ c-b,c] **linspace (a, b, n)** a row vector with n values linearly spaced from a to b (inclusive) **eye** (n) the  $n \times n$  identity matrix **zeros** (n) a  $n \times n$  zero matrix **zeros** (m, n) a  $m \times n$  zero matrix **ones(n)** a *n*×*n* all-one matrix **ones** (m, n) a  $m \times n$  all-one matrix **diag(x)** creates a diagonal matrix whose diagonal consists of the entries of the vector x

**[X,Y]=meshgrid(x,y)** transforms the domain specified by vectors x and y into matrices X and Y that can be used for the evaluation of functions of two variables.

<sup>1</sup>Based on the R Reference Card by Tom Short, tshort@epri-peac.com.

<sup>2</sup>For Matrices, these commands work columnwise.

## Slicing and Extracting Data

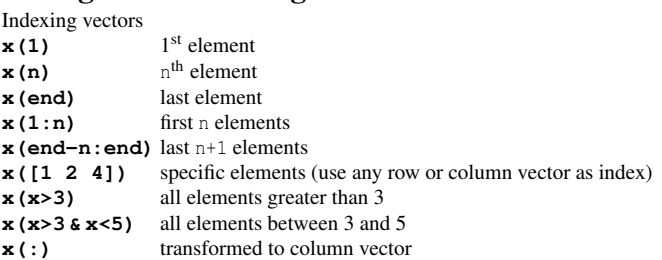

#### Indexing matrices

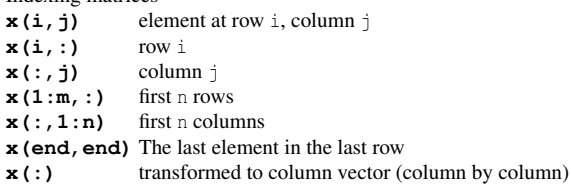

#### Variable Information

**length**(a) the length of the vector x. For matrices length returns the number of rows or columns, whichever is larger.  $[x, y]$  = size (a) the number of rows (x) and columns (y) of the matrix a **size(a,1)** the number of rows of a **size(a,2)** the number of columns of a **numel** (a) the number of elements in a **nnz(a)** the number of non-zero elements in a

#### Data Selection and Manipulation

**x'** the complex conjugate transpose of x **x.'** the non-conjugate transpose of x  $2$ **max (x)** the greatest element of x  $2\text{min}$  (x) the smallest element of x  $2$ **fliplr(x)** reverses the elements of x from left to right <sup>2</sup>**flipud(x)** reverses the elements of x from top to bottom  $2$  [a, i]=max (x) returns in addition the position i of the greatest element  $2$  [a, i]=min(x) returns in addition the position i of the smallest element <sup>2</sup>**sort** ( $\bf{x}$ ) sorts the elements of  $\bf{x}$  in ascending order <sup>2</sup>**sortrows (x)** sorts the rows of x in ascending order as a group, according to the first column. <sup>2</sup>**sortrows (x, c)** as above, but sorted according to column c. If c is negative, the rows are sorted by descending order. If c is a vector, the rows are sorted first by column  $c(1)$ , then by column  $c(2)$ , etc. **find(x)** returns the indices corresponding to the nonzero entries of x **find (x==a)** returns the indices of the positions  $\frac{1}{7}$  such that  $x[\frac{1}{7}]$ ==a[j]

**unique (x)** returns the same values as in a but with no repetitions; the values will also be sorted.

**reshape(x, m, n)** returns the  $m \times n$  matrix whose elements are taken columnwise from x.

### Matrix Computations

**a+b** If a and b are  $m \times n$  matrices, this is the standard matrix addition. If a is a matrix and b is a scalar, or vice-versa, the scalar is added to every entry of the matrix.

**a-b** If a and b are  $m \times n$  matrices, this is the standard matrix subtraction. If a is a matrix and b is a scalar, or vice-versa, the scalar is subtracted from every entry of the matrix.

 $a * b$  If a is an  $k \times m$  matrix and b is an  $m \times n$  matrix, this is the standard matrix multiplication, *i.e.*, yielding an  $k \times n$  matrix. If a is a matrix and b is a scalar, or vice-versa, every element of the matrix is multiplied by the scalar.

**a.**  $\star$ **b** If a and b are  $m \times n$  matrices, this is their *pointwise* multiplication. If either element is a scalar, this is the same as a\*b.

**a/b** If a and b are matrices of appropriate dimensions, this is roughly  $a * inv(b)$ . If b is a scalar, this divides every entry of a by b.

**a./b** If a and b are  $m \times n$  matrices, this is their *pointwise* division. If a is a scalar, then this divides a by every entry of b. If b is a scalar, then this divides every entry of a by b.

**a**\**b** If a is an  $n \times n$  matrix and b is an  $n \times 1$  column vector, or a matrix with several such columns, then  $x=a\b$  is the solution to the equation  $a*x=b$ . If a is a scalar, then this divides every entry of b by a.

**a.** \**b** If a and b are  $m \times n$  matrices, this is their *left pointwise* division. If a is a scalar, then this divides every entry of  $\mathbf b$  by a. If  $\mathbf b$  is a scalar, then this divides b by every entry of a.

**a'**\***b** If a and b are  $n \times 1$  column vectors, this is their inner product (or scalar product or dot product). (This is not another operator, just a combination of ' (conjugate transpose) and \*).

**inv(a)** The inverse of the  $n \times n$  matrix a.

**eig(a)** is a vector containing the eigenvalues of the  $n \times n$  matrix a.  $[v, d] = eig(a)$  produces a diagonal matrix d of eigenvalues and a full matrix v whose columns are the corresponding eigenvectors such that  $a^*v=v^*d$ . **rank(a)** is the rank, or number of linearly independent rows or columns of the matrix a.

#### Math

**sin,cos,tan,asin,acos,atan,atan2,log,log10,exp,...** These are the standard mathematical functions; they always operate pointwise on their arguments. **sum(x)** sum of the elements of x

**prod(x)** product of the elements of x

**diff(x)** difference (and sample-wise derivative) of the vector x

**cumsum(x)** cumulative sum of the elements of x (and sample-wise integral) **cumprod(x)** same, for the product

**mean(x)** mean of the elements of x

**median(x)** median of the elements of x

**log(x, base)** computes the logarithm of x with base base

**real(x)** real part of a complex number

**imag(x)** imaginary part of a complex number

**abs (x)** absolute value of x, or complex magnitude if x is a complex number

**angle(x)** angle in radians of the complex number

**conj(x)** the complex conjugate of x

#### **Constants**

**i** Imaginary unit sqrt(1) **j** *same.*

**pi**  $\pi = 3.1415926535897...$ 

**Inf** Infinity; results *e.g.* when dividing a non-zero value by zero. **NaN** Not a number; results *e.g.* when computing 0/0. **realmax** Largest positive floating point number in MATLAB. **realmin** Smallest positive floating point number in MATLAB.

**intmax** Largest positive integer value in MATLAB.

**intmin** Smallest integer value in MATLAB.

**eps** Spacing of floating point numbers. Use it to prevent unwanted behavior due to rounding errors. (See help for details.)

**exp(1)** The base of the natural logarithm.

*Attention:* It is possible to assign a value to a predefined constant and thus to override its original value (MATLAB will not warn you if you do so.)

#### Signal Processing

**c=conv(a, b)** Convolution;  $e.g., c(1) = a(1) *b(1)$ **c=xcorr(a,b)** Cross-correlation estimates.

**fft** (x) Fast Fourier Transform of the vector x

**ifft(x)** Inverse Fast Fourier Transform

**fftshift(x)** swaps the left and right halves of x to shift the zerofrequency component to the center of the spectrum.

**filter(b,**  $a, x$ **)** filters the data in vector x with the filter described by vectors a and b.

[b, a]=butter (n, Wn) designs an n<sup>th</sup> order lowpass digital Butterworth filter and returns the filter coefficients in the vectors b (numerator) and a (denominator). The cutoff frequency must be  $0.0 < W_n < 1.0$ , with 1.0 corresponding to half the sample rate.

**downsample**  $(x, n)$  downsamples the signal x by keeping every n<sup>th</sup> sample starting with the first.

**upsample(x,n)** upsamples the signal x by inserting *n*−1 zeros between input samples.

**resample (x, p, q)** resamples the signal x at  $p/q$  times the original sample rate.

#### Communication Toolbox

**randint** ( $m, n$ ) generates an  $m \times n$  matrix of random binary numbers. **randint** (m, n, p) generates an  $m \times n$  matrix of random integers between  $0$  and  $p-1$ .

**pskmod,pskdemod** phase shift keying modulation/demodulation **qammod,qamdemod** quadrature amplitude modulation/demodulation

**rcosine** designs a raised or root raised cosine filter **rcosflt** filters a signal using raised or root raised cosine filter

**awgn** add white Gaussian noise to a signal

**bi2de** converts a binary vector to a decimal value

**de2bi** converts a nonnegative integer decimal vector to a binary matrix

**biterr** computes the bit error rate

**symerr** computes the symbol error rate

# Sparse Matrices

Using sparse matrices can result in a significant computational gain if you work with large matrices that have relatively few non-zero entries.

**sparse(x)** converts a sparse or full matrix to sparse **sparse** ( $m, n$ ) creates an  $m \times n$  all-zero sparse matrix **speye (n)** creates an  $n \times n$  sparse identity matrix **spones (x)** creates a matrix with the same sparsity structure as x, but with ones in the nonzero positions.

#### Plotting

**plot** (x) plot of the values of x (on the *y*-axis) versus  $0:$  length  $(x) - 1$ **plot**  $(x, y)$  bivariate plot of x (on the *x*-axis) and y (on the *y*-axis) **plot**  $(x, y, \ldots)$  allows you to specify formatting options (cf. help plot)

hist (x) histogram of the frequencies of x

stem (...) is the same as plot (...), but the data sequence is plotted as discrete "stems" from the x-axis with circles for the data values.

**semilogy**  $(\ldots)$  is the same as  $plot(\ldots)$ , except a logarithmic (base 10) scale is used for the y-axis.

**scatterplot** (x) generates a scatter plot of x. x can be a real or complex vector, or a two-column matrix with real signal in the first column and imaginary signal in the second column.

#### Figures

Plots are drawn on figure windows. The following commands control the appearance of figures and plots.

**h=figure** creates a new figure and returns its handle.

**figure** (h) makes h the current figure, forces it to become visible, and raises it above all other figures on the screen.

**figure ('name', '...')** creates a new figure window with the specified window title

**subplot**  $(m, n, k)$  divides the current figure window into  $m \times n$  subfigures and selects the  $k<sup>th</sup>$  for the current plot.

**xlabel('...')** sets the text for the x-axis. xlabel, as well as ylabel, title etc. accept basic LATEX-like strings such as aˆ2 for *a* <sup>2</sup> or \alpha for α.

**ylabel('...')** sets the text for the y-axis.

**title('...')** sets a title for the current plot.

**print -depsc2 fig.eps** saves the current figure into the file fig.eps.

#### Input and Output

**disp(x)** displays the contents of variable x

**fprintf(fmt, vars, ...)** Like the C function printf

**sprintf(fmt, vars, ...)** Like printf, but returns the string instead of printing it to the screen. **error('...')** displays an error message and halts execution. The message can also be a formatting string as for fprintf, followed by the corre-

sponding variables, e.g. error ('Warning %d\n', val).

**warning('...')** Like error, but execution of the function/script is continued.

**waitbar** displays progress information.

**load foo** loads the variables saved in the file foo.mat into the current workspace.

**load('foo')** returns the variables saved in the file foo.mat as a structure; this structure will have a field for each variabe in the file. For example, if foo.mat contains variables x and y, and you load the file with  $a =$ load('foo'), then x and y will be accessible as a.x and a.y.

**save foo a b ...** saves the variables a, b, etc. in the file foo.mat. **save('foo', 'a', 'b')** *same.*

### Programming

*Function definition:*

 $[a,b,\ldots]$ =function(x, y, ...)

...  $a = \ldots;$  $b = \ldots;$ end

end

To call a function in another file, the file must have the same name as the function.

There are two ways of having more than one function in the same file:

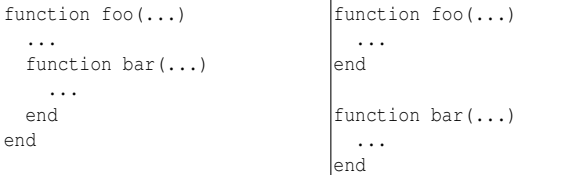

In the left case, the nested function bar inherits all variables that are accessible in the outer function foo. In the right case, the function bar cannot access variables local to foo. In both cases, bar can only be called from foo and not from a function in another file.

#### *Control structures:*

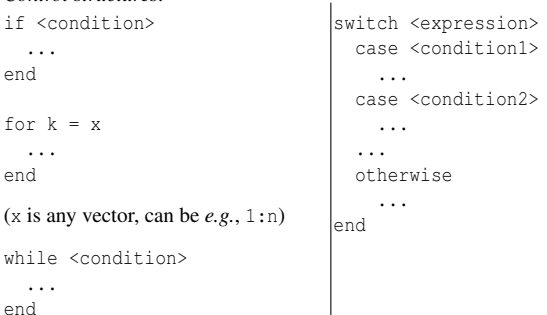